# **BAB IV HASIL PENELITIAN**

#### **A. Deskripsi Data**

Penelitian ini dilakukan di MI Podorejo Sumbergempol Tulungagung. Peneliti memilih MI Podorejo Sumbergempol Tulungagung sebagai tempat untuk melakukan penelitian karena di tempat ini peneliti menemukan satu masalah yang berkaitan dengan keaktifan dan hasil belajar SKI peserta didik. Tujuan penelitian ini untuk menjelaskan pengaruh model pembelajaran kooperatif *quick on the draw*  terhadap keaktifan belajar SKI peserta didik, menjelaskan pengaruh model pembelajaran kooperatif *quick on the draw* terhadap hasil belajar SKI peserta didik, menjelaskan pengaruh model pembelajaran kooperatif *quick on the draw*  terhadap keaktifan dan hasil belajar peserta didik.

Penelitian ini termasuk ke dalam penelitian eksperimen semu dimana terdapat dua kelas yang diberi perlakuan berbeda terhadap dua sampel kelas yang akan diteliti, yakni kelas IV-B sebanyak 32 peserta didik sebagai kelas eksperimen dan kelas IV-A sebanyak 32 peserta didik sebagai kelas kontrol. Dalam penelitian ini peneliti memberikan dua perlakuan berbeda yakni menggunakan model pembelajaran kooperatif *quick on the draw* terhadap kelas eksperimen dan tidak memberi model pembelajaran kooperatif *quick on the draw*  pada kelas kontrol/ pembelajaran konvensional.

Prosedur pertama yang dilakukan peneliti dalam penelitian ini adalah meminta ijin kepada kepala madrasah untuk dapat melakukan penelitian di MI Podorejo Sumbergempol Tulungagung. Setelah diberikan ijin, peneliti menyampaikan surat ijin penelitian resmi dari kampus pada tanggal 05 Desember 2019 sebagai mana telampir. Dari surat tersebut madrasah memberikan surat balasan tanda selesai penelitian pada tanggal 06 Februari 2020 sebagaimana terlampir.

Dalam penelitian ini data yang diperoleh melalui beberapa instrument yaitu instrumen dokumentasi, instrumen angket, dan instrumen tes.

Instrumen dokumentasi digunakan peneliti untuk memperoleh data-data dari sekolah seperti:

- a. Sejarah berdirinya MI Podorejo Sumbergempol Tulungagung
- b. Data peserta didik kelas sampel penelitian
- c. Data guru dan karyawan di MI Podorejo Sumbergempol Tulungagung
- d. Struktur organisasi di MI Podorejo Sumbergempol Tulungagung
- e. Nilai UAS (Ulangan Akhir Semester) kelas IV di MI Podorejo Sumbergempol Tulungagung
- f. Nilai KKM SKI kelas IV di MI Podorejo Sumbergempol Tulungagung
- g. Foto-foto kegiatan ketika pembelajaran berlangsung

Instrumen angket digunakan untuk mengetahui sejauh mana keaktifan peserta didik dalam pembelajaran SKI. Angket keaktifan diberikan pada peserta didik dikelas eksperimen dan kelas kontrol. Peneliti memberikan angket sebanyak 22 pernyataan mengenai keaktifan belajar SKI yang telah diuji kevalidannya oleh dosen, guru, dan peserta didik yang bersangkutan.

Instrument tes digunakan peneliti untuk mengetahui hasil belajar SKI pokok bahasan hijrah Nabi Muhammad ke Thaif. Peneliti memberikan 10 pilihan ganda dan 5 uraian kepada sampel penelitian, yaitu kelas IV-A sebagai kelas kontrol dan kelas IV-B sebagai kelas eskperimen sebagaimana terlampir.

Penelitian ini dimulai pada tanggal 05 Desember 2019 sampai 06 Februari 2020 dengan kegiatan sebelum penelitian seperti tabel 4.1 sebagai berikut:

**Kegiatan Penelitian**

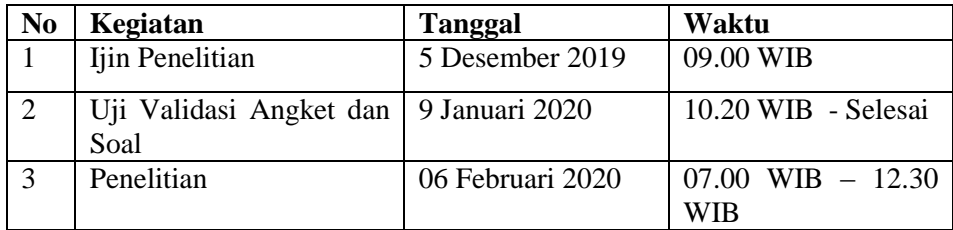

# **B. Rancangan Penelitian**

Adapun tahapan pelaksanaan penelitian adalah sebagai berikut:

1. Tahap awal

Sebelum melakukan penelitian terlebih dahulu peneliti berkoordinasi dengan guru mata pelajaran Sejarah Kebudayaan Islam (SKI) kelas IV untuk menanyakan seputar informasi yang berkaitan dengan penelitian yang akan dilaksanakan. Kemudian peneliti menyiapkan RPP (Rencana Pelaksanaan

Pembelajaran), materi yang akan diajarkan, media pembelajaran, model pembelajaran, serta instrumen penelitian yang akan digunakan.

2. Tahap inti

Pada pertemuan pertemuan pertama di kelas IV-B sebagai kelas eksperimen diberi materi SKI tentang hijrah Nabi Muhammad ke Thaif dengan menggunakan model pembelajaran *quick on the draw*. Adapun langkah-langkahnya sebagai berikut:

a. Guru menyiapkan satu set pertanyaan untuk setiap kelompok.

- b. Guru membagi peserta didik menjadi delapan kelompok. Guru memberi nomor pada kartu untuk tiap kelompok sehingga mereka dapat mengenali set pertanyaan mereka di meja guru.
- c. Setiap kelompok membawa materi sumber (modul) yang terdiri dari pembahasan materi.
- d. Pada kata "mulai", satu orang dari tiap kelompok "lari" ke meja guru, mengambil pertanyaan pertama menurut nomor kelompok mereka dan kembali membawanya ke kelompok.
- e. Dengan menggunakan materi sumber (modul), kelompok tersebut mencari dan menulis jawaban di lembar kertas terpisah yang telah disediakan oleh guru.
- f. Setelah menjawab, jawaban dibawa oleh peserta didik lain ke guru (peserta didik yang maju untuk mengambil pertanyaan atau mengantarkan jawaban, haruslah bergantian dengan temannya yang lain yang belum maju). Guru memeriksa jawaban. Jika jawaban akurat dan

lengkap, pertanyaan kedua dari tumpukan warna mereka diambil dan begitu seterusnya. Jika ada jawaban yang tidak akurat atau tidak lengkap, guru menyuruh sang pelari kembali ke kelompok untuk memperbaiki jawabannya. Penulis dan pelari haruslah bergantian.

- g. Saat satu peserta didik sedang "berlari", peserta didik lainnya memindai sumber materi (modul) dan membiasakan diri dengan isinya sehingga mereka dapat menjawab pertanyaan nantinya dengan lebih efisien.
- h. Kelompok pertama yang menjawab semua pertanyaan akan menjadi pemenang dalam games ini dan guru akan memberikan reward berupa hadiah kepada kelompok tersebut.
- i. Kemudian tahap terakhir yaitu guru memberikan instrumen tes dan angket kepada peserta didik.

Pertemuan ke dua dilaksanakan dikelas IV A sebagai kelas kontrol diberi materi SKI tentang hijrah Nabi Muhammad ke Thaif dengan menggunakan model pembelajaran konvensional (ceramah). Pembelajaran di kelas kontrol hanya dengan menyampaikan materi, kemudian guru bersama peserta didik melakukan kegiatan tanya jawab tentang materi hijrah Nabi Muhammad ke Thaif yang belum dipahami, kemudian guru memberi instrumen angket dan tes kepada peserta didik.

3. Tahap akhir

Kegiatan pada tahap ini peneliti melakukan pengambilan data penelitian berdasarkan instrumen yang telah disiapkan sebelumnya. Terlebih dahulu peneliti memberikan instrument tes yang terdiri dari 10 pilihan ganda 5 uraian terkait materi yang telah diajarkan sebelumnya. Setelah itu peneliti memberikan instrumen angket yang terdiri dari 22 pernyataan dengan 4 alternatif pilihan jawaban.

# **C. Analisis Data dan Hasil Penelitian**

Data yang dianalisis dalam penelitian ini adalah nilai *post test* dan nilai angket keaktifan peserta didik dari dua kelompok sampel. Setelah data diperlukan adanya analisis data untuk memperoleh hasil dari penelitian. Secara garis besar analisis data meliputi tiga langkah yaitu: $<sup>1</sup>$ </sup>

- a. Persiapan
	- 1) Mengecek nama dan kelengkapan identitas pengisi
	- 2) Mengecek kelengkapan data
	- 3) Mengecek macam isian data
- b. Tabulasi

 $\overline{\phantom{a}}$ 

Pada tahap ini data yang terkumpul seluruhnya dari subjek penelitian disusun daftar skor test baik nilai angket keaktifan peserta didik maupun *post test*. Daftar skor keaktifan peserta didik maupun *post* tersebut tersaji dalam tabel 4.2 dan tabel 4.3 dibawah ini:

<sup>1</sup> Suharsimi Arikunto, *Prosedur Penelitian Suatu Pendekatan Praktik,* (Jakarta: Rineka Cipta, 2006), hlm 278.

**Tabel 4.2 Nilai Angket Keaktifan Peserta Didik Kelas Eksperimen dan Kelas Kontrol**

| Kelas Eksperimen (IV-B) |             | Kelas Kontrol (IV-A) |                |              |              |
|-------------------------|-------------|----------------------|----------------|--------------|--------------|
| N <sub>0</sub>          | <b>Nama</b> | <b>Nilai</b>         | N <sub>0</sub> | <b>Nama</b>  | <b>Nilai</b> |
| $\mathbf{1}$            | <b>AFA</b>  | 86                   | $\mathbf{1}$   | AM           | 84           |
| $\mathbf{2}$            | <b>AFN</b>  | 75                   | $\overline{2}$ | <b>ARS</b>   | 69           |
| 3                       | AK          | 78                   | $\overline{3}$ | <b>ANID</b>  | 70           |
| $\overline{4}$          | <b>AFK</b>  | 81                   | $\overline{4}$ | AIS          | 75           |
| 5                       | AAK         | 85                   | 5              | <b>AAR</b>   | 80           |
| 6                       | <b>APR</b>  | 85                   | 6              | <b>ANF</b>   | 80           |
| $\tau$                  | <b>CIAZ</b> | 76                   | $\tau$         | AR           | 62           |
| 8                       | <b>DNL</b>  | 78                   | 8              | <b>ASA</b>   | 82           |
| 9                       | <b>DADL</b> | 69                   | 9              | <b>DLN</b>   | 67           |
| 10                      | <b>HMLL</b> | 79                   | 10             | <b>DZF</b>   | 70           |
| 11                      | <b>INUA</b> | 70                   | 11             | <b>FGAM</b>  | 65           |
| 12                      | <b>IFN</b>  | 66                   | 12             | HK           | 74           |
| 13                      | <b>KMA</b>  | 85                   | 13             | <b>IWA</b>   | 81           |
| 14                      | <b>MABP</b> | 70                   | 14             | <b>IMT</b>   | 63           |
| 15                      | <b>MDA</b>  | 80                   | 15             | <b>KNS</b>   | 76           |
| 16                      | <b>MFR</b>  | 88                   | 16             | <b>KNL</b>   | 62           |
| $17\,$                  | <b>MIA</b>  | 83                   | 17             | <b>LPP</b>   | 77           |
| 18                      | <b>MIN</b>  | 71                   | 18             | <b>LBM</b>   | 62           |
| 19                      | <b>MKAS</b> | 88                   | 19             | <b>MEVRA</b> | 77           |
| 20                      | <b>MMN</b>  | 82                   | 20             | <b>MHJM</b>  | 77           |
| 21                      | <b>MWFA</b> | 88                   | 21             | <b>MLN</b>   | 75           |
| 22                      | MS          | 81                   | 22             | <b>MRW</b>   | 75           |
| 23                      | <b>MASA</b> | 75                   | 23             | <b>MRS</b>   | 65           |
| 24                      | <b>NBP</b>  | 78                   | 24             | <b>MZA</b>   | 85           |
| 25                      | <b>RAS</b>  | 83                   | 25             | <b>RS</b>    | 72           |
| 26                      | RAP         | 68                   | 26             | RZZ          | 50           |
| 27                      | <b>RFA</b>  | 88                   | 27             | <b>SDNS</b>  | 85           |
| 28                      | RA          | 78                   | 28             | <b>SFNM</b>  | 65           |
| 29                      | <b>SNN</b>  | 88                   | 29             | <b>VPS</b>   | 76           |
| 30                      | UIJ         | 85                   | 30             | <b>WKD</b>   | 79           |
| 31                      | <b>WPR</b>  | 85                   | 31             | YON          | 66           |
| 32                      | <b>ZPRC</b> | 88                   | 32             | YΒ           | 88           |
| <b>Total</b>            |             | 2560                 | <b>Total</b>   |              | 2334         |
|                         | Rata-rata   | 80                   |                | Rata-rata    | 72,94        |

**Tabel 4.3**

**Daftar Nilai** *Post Test* **Hasil Belajar Kelas Eksperimen dan Kelas Kontrol**

| <b>Kelas Eksperimen (IV-B)</b> |             | Kelas Kontrol (IV-A) |                |              |       |  |
|--------------------------------|-------------|----------------------|----------------|--------------|-------|--|
| N <sub>0</sub>                 | <b>Nama</b> | <b>Nilai</b>         | N <sub>0</sub> | <b>Nama</b>  |       |  |
| $\mathbf{1}$                   | <b>AFA</b>  | 90                   | $\mathbf{1}$   | AM           | 93    |  |
| $\overline{2}$                 | <b>AFN</b>  | 78                   | $\overline{2}$ | <b>ARS</b>   | 72    |  |
| 3                              | AK          | 88                   | 3              | <b>ANID</b>  | 63    |  |
| $\overline{4}$                 | <b>AFK</b>  | 92                   | $\overline{4}$ | AIS          | 66    |  |
| 5                              | <b>AAK</b>  | 77                   | 5              | A AR         | 90    |  |
| 6                              | <b>APR</b>  | 72                   | 6              | <b>ANF</b>   | 90    |  |
| $\tau$                         | <b>CIAZ</b> | 84                   | $\tau$         | <b>AR</b>    | 78    |  |
| 8                              | <b>DNL</b>  | 89                   | 8              | <b>ASA</b>   | 84    |  |
| 9                              | <b>DADL</b> | 78                   | 9              | <b>DLN</b>   | 71    |  |
| 10                             | <b>HMLL</b> | 92                   | 10             | <b>DZF</b>   | 92    |  |
| 11                             | <b>INUA</b> | 76                   | 11             | <b>FGAM</b>  | 78    |  |
| 12                             | <b>IFN</b>  | 78                   | 12             | HK           | 78    |  |
| 13                             | <b>KMA</b>  | 90                   | 13             | <b>IWA</b>   | 84    |  |
| 14                             | <b>MABP</b> | 77                   | 14             | <b>IMT</b>   | 89    |  |
| 15                             | <b>MDA</b>  | 100                  | 15             | <b>KNS</b>   | 71    |  |
| 16                             | <b>MFR</b>  | 100                  | 16             | <b>KNL</b>   | 88    |  |
| 17                             | <b>MIA</b>  | 88                   | 17             | <b>LPP</b>   | 90    |  |
| 18                             | <b>MIN</b>  | 93                   | 18             | LBM          | 88    |  |
| 19                             | <b>MKAS</b> | 100                  | 19             | <b>MEVRA</b> | 84    |  |
| 20                             | <b>MMN</b>  | 78                   | 20             | <b>MHJM</b>  | 78    |  |
| 21                             | <b>MWFA</b> | 100                  | 21             | <b>MLN</b>   | 96    |  |
| 22                             | <b>MS</b>   | 96                   | 22             | <b>MRW</b>   | 84    |  |
| 23                             | <b>MASA</b> | 82                   | 23             | <b>MRS</b>   | 78    |  |
| 24                             | <b>NBP</b>  | 82                   | 24             | <b>MZA</b>   | 82    |  |
| 25                             | <b>RAS</b>  | 92                   | 25             | <b>RS</b>    | 78    |  |
| 26                             | <b>RAP</b>  | 88                   | 26             | <b>RZZ</b>   | 71    |  |
| 27                             | <b>RFA</b>  | 100                  | 27             | <b>SDNS</b>  | 78    |  |
| 28                             | RA          | 78                   | 28             | <b>SFNM</b>  | 65    |  |
| 29                             | <b>SNN</b>  | 100                  | 29             | <b>VPS</b>   | 78    |  |
| 30                             | UIJ         | 93                   | 30             | <b>WKD</b>   | 61    |  |
| 31                             | <b>WPR</b>  | 82                   | 31             | YON          | 61    |  |
| 32                             | <b>ZPRC</b> | 100                  | 32             | YB           | 96    |  |
| <b>Total</b>                   |             | 2813                 | <b>Total</b>   |              | 2555  |  |
| Rata-rata                      |             | 87,91                |                | Rata-rata    | 79,84 |  |

c. Penerapan data sesuai pendekatan penelitian

Pada tahap ini, setelah melakukan tabulasi data skor *post test* dan angket keaktifan baik di kelas eksperimen maupun kontrol, peneliti menganalisa data tersebut berdasarkan variabel-variabel yang diteliti. Sebelum menganalisis data tersebut, peneliti menguji instrumen yang terdiri dari uji validitas dan uji reliabilitas. Pengujian prasyarat sebelum menggunakan uji *t-test* dan uji MANOVA yaitu dengan uji homogenitas dan normalitas, kemudian pengujian hipotesis dengan menggunakan uji *t-test* dan uji MANOVA. Hal ini dilakukan untuk mengetahui pengaruh model pembelajaran kooperatif *quick on the draw* terhadap keaktifan belajar SKI, pengaruh model pembelajaran kooperatif *quick on the draw* terhadap hasil belajar SKI, dan pengaruh model pembelajaran kooperatif *quick on the draw* terhadap keaktifan dan hasil belajar SKI.

#### **D. Pengujian Hipotesis**

#### **1. Uji Instrumen Penelitian**

#### **a. Uji Validitas**

Sebelum angket dan tes diberikan kepada peserta didik yang menjadi sampel penelitian, terlebih dahulu dilakukan uji validitas instrumen untuk mengetahui instrument tersebut valid atau tidak. Uji validitas ada dua cara yaitu uji validitas empiris dan uji validitas ahli (*Expert Judgement).* Pada penelitian ini validasi ahli dilakukan oleh dosen IAIN Tulungagung yakni Ibu Arfin Nurma Halida, S. Psi, M.A untuk validasi angket keaktifan, Ibu

Rohmah Ifantri, M.Pd serta Bapak Machin Efendi, S.Pd.I selaku Guru SKI di MI Podorejo Sumbergempol Tulungagung untuk instrumen tes. Adapun hasil dari validasi tersebut menyatakan soal layak digunakan dengan beberapa pembenahan sebagaimana terlampir.

Instrumen angket dan tes direvisi, instrumen kemudian diuji menggunakan validitas empiris yaitu dengan cara instrumen soal diberikan kepada peserta didik yang telah mendapatkan atau mempelajari materi hijrah Nabi Muhammad ke Thaif yakni kelas V-B di MI Podorejo Sumbergempol Tulungagung dengan jumlah responden sebanyak 24 peserta didik. Adapun hasil perhitungan uji validitas instrumen soal dan angket sebagai berikut:

1. Soal angket

Adapum data hasil uji coba instrumen angket kepada 24 responden adalah sebagai berikut:

| N <sub>0</sub> | Nama         | <b>Total Skor</b> |
|----------------|--------------|-------------------|
| 1              | <b>ACEF</b>  | 71                |
| 2              | AM           | 106               |
| 3              | <b>ALHA</b>  | 101               |
| 4              | <b>APSN</b>  | 88                |
| 5              | ARE          | 101               |
| 6              | <b>ARSR</b>  | 86                |
| 7              | <b>DBPTA</b> | 91                |
| 8              | <b>DMAF</b>  | 94                |
| 9              | DR           | 94                |
| 10             | <b>MAP</b>   | 83                |

**Tabel 4.4**

**Hasil Uji Coba Instrumen Angket Keaktifan pada Kelas V-B**

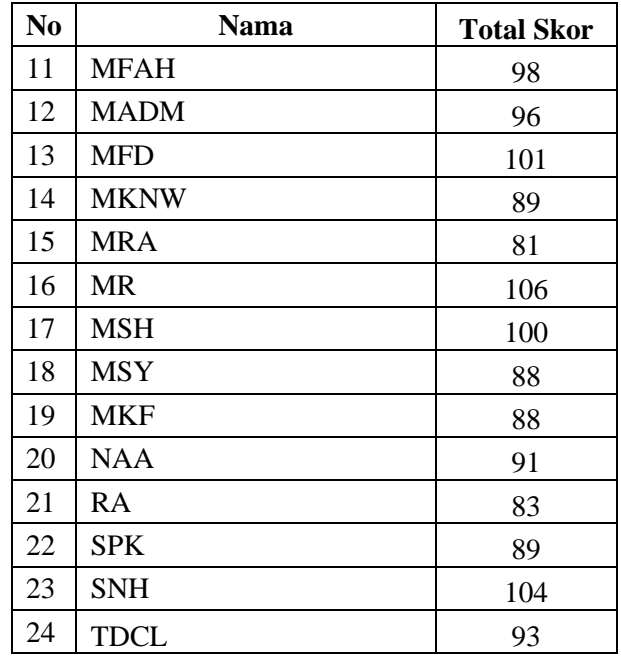

Data hasil uji coba angket pada tabel 4.4 diatas selanjutnya diolah dengan menggunakan bantuan *SPSS 22.0 for Windows*. Adapun Perhitungan validasi ini mempunyai kriteria jika  $r_{\text{hitung}} > r_{\text{table}}$  maka instrumen tes dan angket tersebut dinyatakan valid. Sedangkan jika rhitung  $<$ rtabel maka instrumen tersebut dinyatakan tidak valid. Dalam menguji validitas ini penguji menggunakan korelasi *product moment.* Hasil uji validitas kemudian dibandingkan dengan nilai rtabel dimana dalam penelitian ini N= 24 dan taraf signifikansi 5% sehingga diperoleh nilai  $r_{\text{table}} = 0,404$ . Adapun hasil perbandingan antara  $r_{\text{hitung}}$  dan  $r_{\text{table}}$  disajikan pada tabel-tabel sebagai berikut:

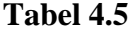

# **Hasil Uji Validasi Instrument Angket**

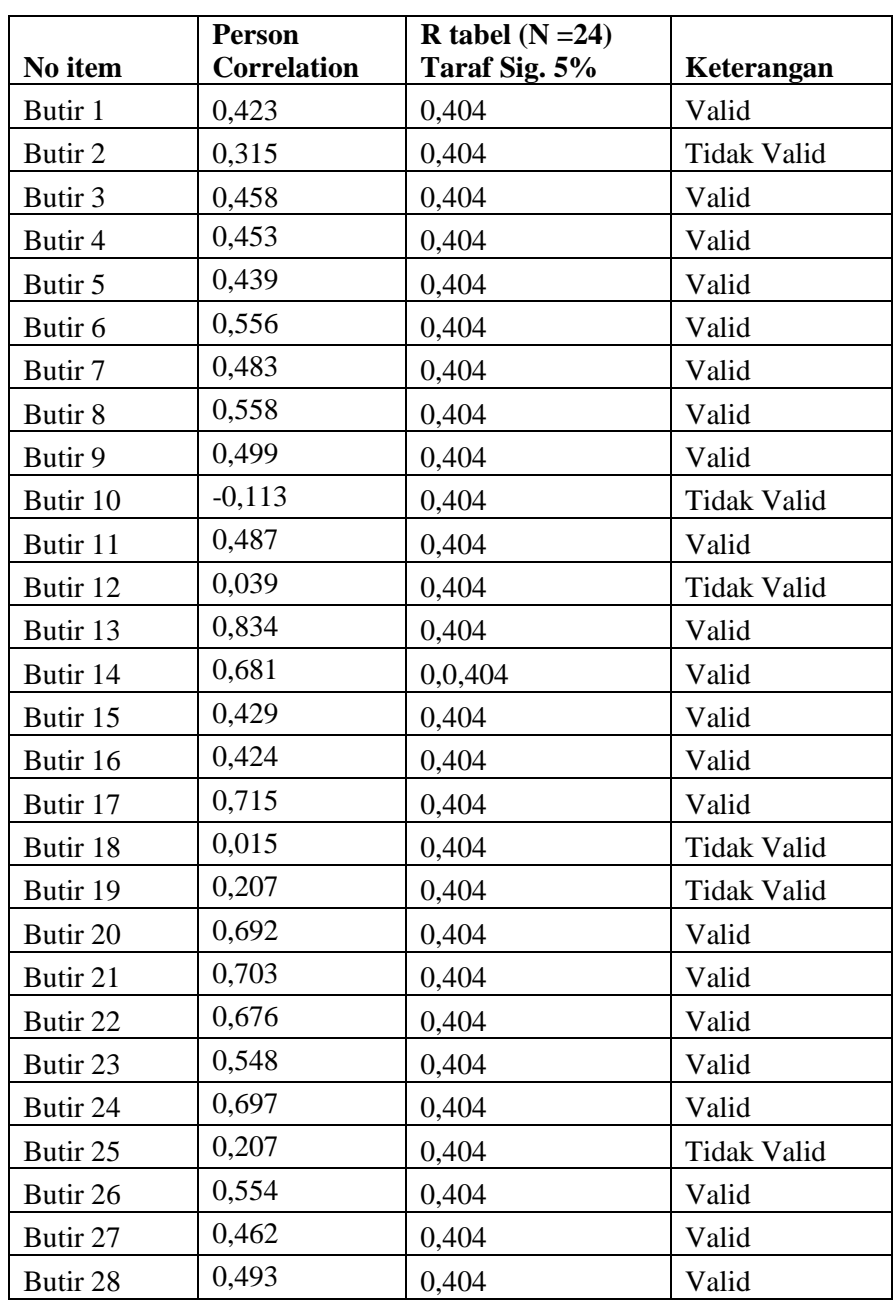

Berdasarkan tabel 4.5 diketahui bahwa jumlah pernyataan sebanyak 28 item. Dari 28 item pernytaan, telah diuji validitas menggunakan *SPSS 22.0 for* windows diperoleh hasil bahwa jumlah item yang valid sebanyak 22 item dan item yang tidak valid berjumlah 6 item. Item yang valid

digunakan oleh peneliti sebagai instrumen penelitian, sedangkan item yang tidak valid, tidak digunakan peneliti dalam instrumen penelitian. Pada 22 item pernyataan sudah mewakili dari masing-masing indikator keaktifan belajar yang berjumlah 6 indikator. Dengan demikiam item yang valid dapat digunakan untuk penelitian.

2. Soal tes

Adapun data hasil uji coba instrumen tes kepada 24 responden adalah sebagai berikut:

| N <sub>0</sub> | <b>Nama</b>  | <b>Total Skor</b> |
|----------------|--------------|-------------------|
| $\mathbf{1}$   | <b>ACEF</b>  | 41                |
| $\overline{2}$ | AM           | 80                |
| 3              | <b>ALHA</b>  | 57                |
| $\overline{4}$ | <b>APSN</b>  | 80                |
| 5              | <b>ARE</b>   | 41                |
| 6              | <b>ARSR</b>  | 66                |
| 7              | <b>DBPTA</b> | 43                |
| 8              | <b>DMAF</b>  | 77                |
| 9              | DR           | 74                |
| 10             | <b>MAP</b>   | 56                |
| 11             | <b>MFAH</b>  | 70                |
| 12             | <b>MADM</b>  | 52                |
| 13             | <b>MFD</b>   | 80                |
| 14             | <b>MKNW</b>  | 52                |
| 15             | <b>MRA</b>   | 74                |
| 16             | <b>MR</b>    | 45                |
| 17             | <b>MSH</b>   | 41                |
| 18             | <b>MSY</b>   | 29                |
| 19             | <b>MKF</b>   | 62                |
| 20             | <b>NAA</b>   | 85                |

**Tabel 4.6 Hasil Uji Coba Tes Hasil Belajar pada Kelas V-B**

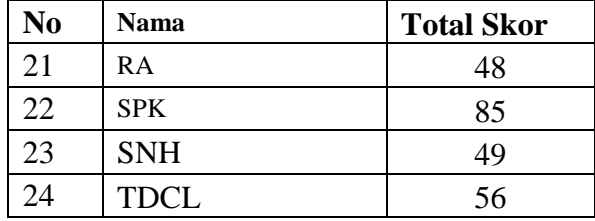

Data hasil uji coba tes pada tabel 4.6 diatas selanjutnya diolah dengan menggunakan bantuan *SPSS 22.0 for windows.* adapun hasil dari uji validitas instrumen tes ditampilkan pada tabel 4.7 sebagai berikut

|                    | рам баграг од тананаз тез назн вещаг<br><b>Person</b> | $R$ tabel $(N=24)$ |            |
|--------------------|-------------------------------------------------------|--------------------|------------|
| <b>No Item</b>     | <b>Correlations</b>                                   | Taraf Sig. 5%      | Keterangan |
| Butir 1            | 0,416                                                 | 0,404              | valid      |
| Butir 2            | 0,477                                                 | 0,404              | valid      |
| Butir 3            | 0,426                                                 | 0,404              | valid      |
| Butir 4            | 0,424                                                 | 0,404              | valid      |
| Butir 5            | 0,670                                                 | 0,404              | valid      |
| Butir <sub>6</sub> | 0,411                                                 | 0,404              | valid      |
| Butir 7            | 0,498                                                 | 0,404              | valid      |
| Butir 8            | 0,569                                                 | 0,404              | valid      |
| Butir 9            | 0,460                                                 | 0,404              | valid      |
| Butir 10           | 0,408                                                 | 0,404              | valid      |
| Butir 11           | 0,725                                                 | 0,404              | valid      |
| Butir 12           | 0,566                                                 | 0,404              | valid      |
| Butir 13           | 0,551                                                 | 0,404              | valid      |
| Butir 14           | 0,645                                                 | 0,404              | valid      |
| Butir 15           | 0,698                                                 | 0,404              | valid      |

**Tabel 4.7 Data Output Uji Validitas Tes Hasil Belajar**

Berdasarkan tabel 4.7 diketahui bahwa nilai rhitung (butir 1-15) >rtabel. Dengan demikian, butir angket dinyatakan valid dan dapat digunakan sebagai intrumen dalam penelitian.

# **b. Uji Reliabilitas**

Uji reliabilitas digunakan untuk menguji apakah instrumen yang digunakan untuk mengambil data bersifat konsisten memberikan hasil ukur yang relatif sama. Pengujian menggunakan rumus *Cronbach alpha.* Adapun kriteria reliabilitas instrumen dapat dibagi menjadi 5 kelas, yaitu:

# **Tabel 4.8**

# **Kelas Reliabilitas** *Cronbach Alpha*

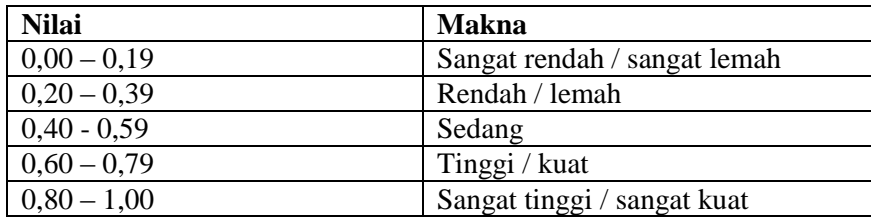

Berikut hasil perhitungan uji reliabilitas dengan rumus *cronbach alpha:*

1. Instrumen angket

#### **Tabel 4.9**

#### **Data Output Uji Reliabilitas Instrumen Angket Keaktifan**

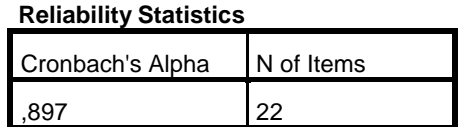

Berdasarkan tabel di atas diketahui *cronbach's alpha* menunjukan nilai 0,897 yang berarti bahwa item pada instrumen tersebut sangat tinggi/sangat kuat.

#### 2. Instrumen tes

# **Tabel 4.10**

# **Data Output Uji Reliabilitas Instrumen Tes Hasil Belajar**

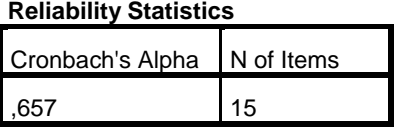

Berdasarkan tabel di atas diketahui *cronbach's alpha* menunjukan nilai 0,657 yang berarti bahwa item pada instrumen tersebut tinggi/kuat.

# **2. Uji Prasyarat Hipotesis**

Setelah proses pembelajaran selesai dan telah dilakukan tes serta pengisian angket dikelas eksperimen dan kelas kontrol selanjutnya hasil tes dan hasil pengisian angket tersebut dievaluasi sesuai dengan kunci jawaban dan pedoman penskoran. Setelah data nilai angket dan tes terkumpul kemudian dilakukan analisis data.

#### **a. Uji Normalitas**

Uji normalitas digunakan untuk menguji apakah dalam sekelompok data mempunyai distribusi normal atau tidak. Apabila uji normalitas terpenuhi maka peneliti dapat melakukan uji hipotesis menggunakan uji MANOVA. Dalam penelitian ini, peneliti menggunakan nilai *post test* dan nilai angket keaktifan yang digunakan untuk uji prasyarat MANOVA. Untuk menguji normalitas dengan *SPSS 22.0 for windows* dilakukan dengan uji *kolmorogrof-smirnov* dengan langkah-langkah sebagai berikut:

1. Menentukan hipotesis

 $H_0 =$  data berdistribusi tidak normal

 $H_a = data$  berdistribusi

- 2. Menentukan taraf signifikansi
	- a) Nilai signifikansi atau nilai probabilitas < 0,05 maka Ha ditolak, sehingga data berdistribusi tidak normal.
	- b) Nilai signifikansi atau nilai probabilitas > 0,05 maka Ha diterima, sehingga data berdistribusi normal.
- 3. Pengambilan keputusan
	- a. Normalitas Angket Keaktifan

#### **Tabel 4.11**

| kelas Eksperimen(IVB) |             |              |                | <b>Kelas Kontrol</b> (IVA) |              |
|-----------------------|-------------|--------------|----------------|----------------------------|--------------|
| N <sub>0</sub>        | <b>Nama</b> | <b>Nilai</b> | N <sub>0</sub> | <b>Nama</b>                | <b>Nilai</b> |
| 1                     | AFA         | 86           | 1              | AM                         | 84           |
| $\overline{2}$        | <b>AFN</b>  | 75           | 2              | <b>ARS</b>                 | 69           |
| 3                     | AK          | 78           | 3              | <b>ANID</b>                | 70           |
| 4                     | <b>AFK</b>  | 81           | 4              | <b>AIS</b>                 | 75           |
| 5                     | AAK         | 85           | 5              | AAR                        | 80           |
| 6                     | <b>APR</b>  | 85           | 6              | ANF                        | 80           |
| 7                     | <b>CIAZ</b> | 76           | 7              | AR                         | 62           |
| 8                     | <b>DNL</b>  | 78           | 8              | ASA                        | 82           |
| 9                     | <b>DADL</b> | 69           | 9              | <b>DLN</b>                 | 67           |
| 10                    | <b>HMLL</b> | 79           | 10             | <b>DZF</b>                 | 70           |
| 11                    | <b>INUA</b> | 70           | 11             | <b>FGAM</b>                | 65           |
| 12                    | <b>IFN</b>  | 66           | 12             | HK                         | 74           |
| 13                    | <b>KMA</b>  | 85           | 13             | IWA                        | 81           |
| 14                    | <b>MABP</b> | 70           | 14             | <b>IMT</b>                 | 63           |
| 15                    | <b>MDA</b>  | 80           | 15             | <b>KNS</b>                 | 76           |

**Daftar Nilai Angket Keaktifan Kelas Eksperimen dan Kelas Kontrol**

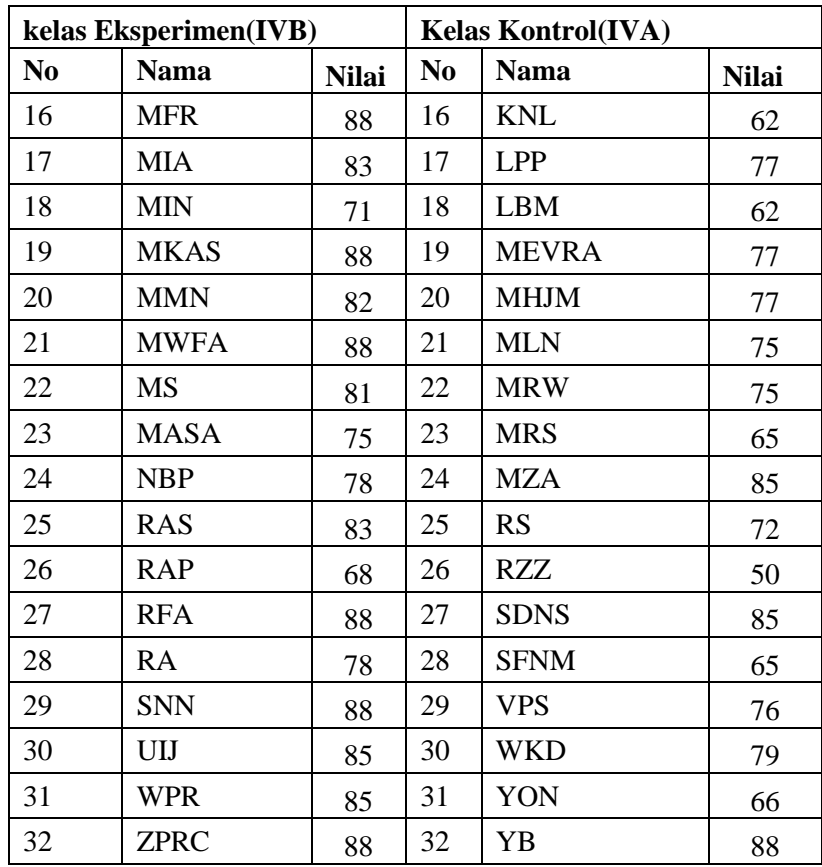

Adapun hasil perhitungan uji normalitas angket keaktifan menggunakan *SPSS 22.0 for windows* Adalah sebagai berikut:

# **Tabel 4.12**

# **Data Output Uji Normalitas Angket Keaktifan**

|                                  |                | eksperimen     | Kontrol |
|----------------------------------|----------------|----------------|---------|
| l N                              |                | 32             | 32      |
| Normal Parameters <sup>a,b</sup> | Mean           | 80,00          | 72,94   |
|                                  | Std. Deviation | 6,706          | 8,606   |
| <b>Most Extreme Differences</b>  | Absolute       | ,147           | ,126    |
|                                  | Positive       | ,116           | ,072    |
|                                  | Negative       | $-147$         | $-126$  |
| <b>Test Statistic</b>            |                | ,147           | ,126    |
| Asymp. Sig. (2-tailed)           |                | $.076^{\circ}$ |         |

**One-Sample Kolmogorov-Smirnov Test**

Berdasarkan hasil perhitungan uji *Kolmogrov-Smirnov* menunjukan nilai *Asymp. Sig* = 0,076 pada kelas eksperimen dan *asymp.sig* = 0,200 pada kelas kontrol yang artinya kedua kelas memiliki *Asymp. Sig* > 0,05. Maka H<sup>a</sup> diterima, jadi dapat diambil kesimpulan bahwa data yang akan diuji berdistribusi normal.

b. Normalitas Nilai *Post Test*

# **Tabel 4.13**

**Daftar Nilai** *Post Test* **Kelas Eksperimen dan Kelas Kontrol**

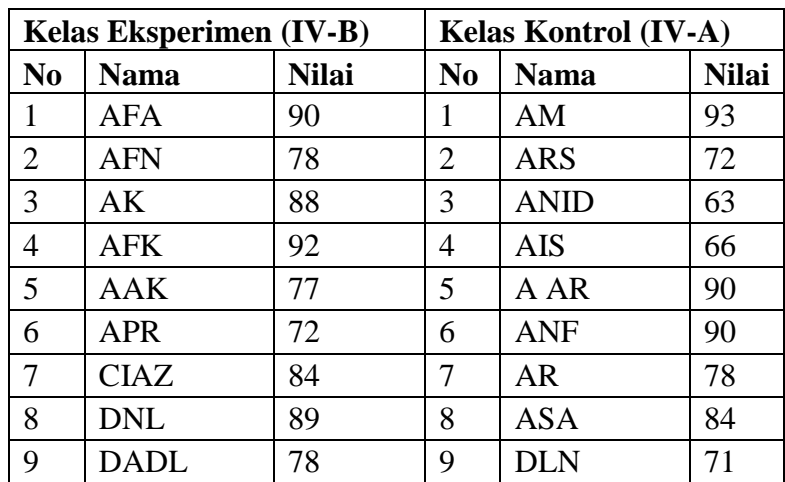

|                | <b>Kelas Eksperimen (IV-B)</b> |              |                                               | Kelas Kontrol (IV-A) |    |
|----------------|--------------------------------|--------------|-----------------------------------------------|----------------------|----|
| N <sub>0</sub> | <b>Nama</b>                    | <b>Nilai</b> | N <sub>0</sub><br><b>Nama</b><br><b>Nilai</b> |                      |    |
| 10             | <b>HMLL</b>                    | 92           | 10                                            | <b>DZF</b>           | 92 |
| 11             | <b>INUA</b>                    | 76           | 11                                            | <b>FGAM</b>          | 78 |
| 12             | <b>IFN</b>                     | 78           | 12                                            | <b>HK</b>            | 78 |
| 13             | <b>KMA</b>                     | 90           | 13                                            | <b>IWA</b>           | 84 |
| 14             | <b>MABP</b>                    | 77           | 14                                            | <b>IMT</b>           | 89 |
| 15             | <b>MDA</b>                     | 100          | 15                                            | <b>KNS</b>           | 71 |
| 16             | <b>MFR</b>                     | 100          | 16                                            | <b>KNL</b>           | 88 |
| 17             | <b>MIA</b>                     | 88           | 17                                            | <b>LPP</b>           | 90 |
| 18             | <b>MIN</b>                     | 93           | 18                                            | <b>LBM</b>           | 88 |
| 19             | <b>MKAS</b>                    | 100          | 19                                            | <b>MEVRA</b>         | 84 |
| 20             | <b>MMN</b>                     | 78           | 20                                            | <b>MHJM</b>          | 78 |
| 21             | <b>MWFA</b>                    | 100          | 21                                            | <b>MLN</b>           | 96 |
| 22             | <b>MS</b>                      | 96           | 22                                            | <b>MRW</b>           | 84 |
| 23             | <b>MASA</b>                    | 82           | 23                                            | <b>MRS</b>           | 78 |
| 24             | <b>NBP</b>                     | 82           | 24                                            | <b>MZA</b>           | 82 |
| 25             | <b>RAS</b>                     | 92           | 25                                            | <b>RS</b>            | 78 |
| 26             | <b>RAP</b>                     | 88           | 26                                            | <b>RZZ</b>           | 71 |
| 27             | <b>RFA</b>                     | 100          | 27                                            | <b>SDNS</b>          | 78 |
| 28             | <b>RA</b>                      | 78           | 28                                            | <b>SFNM</b>          | 65 |
| 29             | <b>SNN</b>                     | 100          | 29                                            | <b>VPS</b>           | 78 |
| 30             | <b>UIJ</b>                     | 93           | 30                                            | <b>WKD</b>           | 61 |
| 31             | <b>WPR</b>                     | 82           | 31                                            | <b>YON</b>           | 61 |
| 32             | <b>ZPRC</b>                    | 100          | 32                                            | YB                   | 96 |

Adapun hasil perhitungan uji normalitas nilai *post tes*  menggunakan *SPSS 22.0 for windows* adalah sebagai berikut:

# **Tabel 4.14**

#### **Data Output Uji Normalitas Nilai** *Post Test*

|                                  |                | eksperimen  | Kontrol      |
|----------------------------------|----------------|-------------|--------------|
| N                                |                | 32          | 32           |
| Normal Parameters <sup>a,b</sup> | Mean           | 87,91       | 79,84        |
|                                  | Std. Deviation | 8,880       | 10,116       |
| Most Extreme Differences         | Absolute       | ,149        | .146         |
|                                  | Positive       | ,149        | .104         |
|                                  | Negative       | $-132$      | $-146$       |
| <b>Test Statistic</b>            |                | ,149        | .146         |
| Asymp. Sig. (2-tailed)           |                | $069^\circ$ | $,079^\circ$ |

**One-Sample Kolmogorov-Smirnov Test**

Berdasarkan hasil perhitungan uji *Kolmogorov-Simirnov*  menunjukan nilai *Asymp. Sig* = 0,069 pada kelas eksperimen dan *Asymp. Sig* = 0,079 pada kelas kontrol yang berarti pada kedua kelas memiliki *Asymp. Sig* > 0,05. Maka H<sup>a</sup> diterima, jadi dapat diambil kesimpulan bahwa data yang akan diuji berdistribusi normal.

# **b. Uji Homogenitas**

Uji homogenitas digunakan untuk mengetahui apakah kedua sampel kelompok varian yang sama atau tidak. Uji homogenitas dilakukan dengan menggunakan nilai ulangan akhir semester Sejarah Kebudayaan Islam (SKI) pada semester ganjil kelas IV-A dan kelas IV-B yang ditampilkan pada tabel 4.15 sebagai berikut:

**Tabel 4.15**

**Daftar Nilai UAS Semester Ganjil Sejarah Kebudayaan Islam**

| <b>Kelas Eksperimen (IVB)</b> |             |              | <b>Kelas Kontrol (IVA)</b> |              |              |  |
|-------------------------------|-------------|--------------|----------------------------|--------------|--------------|--|
| N <sub>0</sub>                | <b>Nama</b> | <b>Nilai</b> | N <sub>0</sub>             | <b>Nama</b>  | <b>Nilai</b> |  |
| $\mathbf{1}$                  | <b>AFA</b>  | 95           | $\mathbf{1}$               | AM           | 86           |  |
| $\overline{2}$                | <b>AFN</b>  | 90           | $\overline{2}$             | <b>ARS</b>   | 86           |  |
| 3                             | AK          | 88           | 3                          | <b>ANID</b>  | 86           |  |
| $\overline{4}$                | <b>AFK</b>  | 84           | $\overline{4}$             | <b>AIS</b>   | 84           |  |
| 5                             | <b>AAK</b>  | 84           | 5                          | A AR         | 97           |  |
| 6                             | <b>APR</b>  | 89           | 6                          | <b>ANF</b>   | 95           |  |
| $\overline{7}$                | <b>CIAZ</b> | 93           | 7                          | <b>AR</b>    | 96           |  |
| 8                             | <b>DNL</b>  | 87           | 8                          | <b>ASA</b>   | 99           |  |
| 9                             | <b>DADL</b> | 89           | 9                          | <b>DLN</b>   | 90           |  |
| 10                            | <b>HMLL</b> | 88           | 10                         | <b>DZF</b>   | 90           |  |
| 11                            | <b>INUA</b> | 88           | 11                         | <b>FGAM</b>  | 87           |  |
| 12                            | <b>IFN</b>  | 89           | 12                         | HK           | 87           |  |
| 13                            | <b>KMA</b>  | 91           | 13                         | <b>IWA</b>   | 90           |  |
| 14                            | <b>MABP</b> | 87           | 14                         | <b>IMT</b>   | 86           |  |
| 15                            | <b>MDA</b>  | 98           | 15                         | <b>KNS</b>   | 84           |  |
| 16                            | <b>MFR</b>  | 89           | 16                         | <b>KNL</b>   | 84           |  |
| 17                            | <b>MIA</b>  | 89           | 17                         | <b>LPP</b>   | 90           |  |
| 18                            | <b>MIN</b>  | 99           | 18                         | <b>LBM</b>   | 86           |  |
| 19                            | <b>MKAS</b> | 93           | 19                         | <b>MEVRA</b> | 90           |  |
| 20                            | <b>MMN</b>  | 89           | 20                         | <b>MHJM</b>  | 90           |  |
| 21                            | <b>MWFA</b> | 94           | 21                         | <b>MLN</b>   | 97           |  |
| 22                            | <b>MS</b>   | 88           | 22                         | <b>MRW</b>   | 89           |  |
| 23                            | <b>MASA</b> | 91           | 23                         | <b>MRS</b>   | 88           |  |
| 24                            | <b>NBP</b>  | 94           | 24                         | <b>MZA</b>   | 90           |  |
| 25                            | <b>RAS</b>  | 89           | 25                         | <b>RS</b>    | 90           |  |
| 26                            | <b>RAP</b>  | 93           | 26                         | <b>RZZ</b>   | 86           |  |
| 27                            | <b>RFA</b>  | 93           | 27                         | <b>SDNS</b>  | 97           |  |
| 28                            | <b>RA</b>   | 94           | 28                         | <b>SFNM</b>  | 87           |  |
| 29                            | <b>SNN</b>  | 96           | 29                         | <b>VPS</b>   | 87           |  |
| 30                            | UIJ         | 98           | 30                         | <b>WKD</b>   | 86           |  |
| 31                            | <b>WPR</b>  | 93           | 31                         | YON          | 86           |  |
| 32                            | ZPRC        | 95           | 32                         | YB           | 86           |  |

Uji homogenitas dilakukan perhitungan dengan bantuan *SPSS 22.0 for windows* dengan ketentuan;

- 1) Nilai signifikan < 0,05 maka data dari populasi yang mempunyai varians tidak sama atau tidak homogen.
- 2) Nilai signifikan > 0,05 maka data dari populasi yang mempunyai varians sama atau homogen.

Adapun hasil perhitungan uji homogenitas kelas menggunakan *SPSS 22.0 for windows* adalah sebagai berikut:

# **Tabel 4.16 Data Output Uji Homogenitas Nilai UAS**

**Test of Homogeneity of Variances**

eksperimen

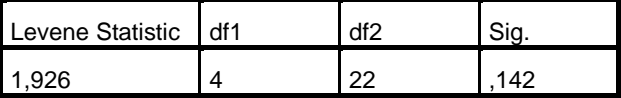

Berdasarkan dari tabel diatas, nilai varian dapat dilihat dari nilai signifikansi adalah 0,142 yang berarti lebih besar dari 0,05 atau 0,142 > 0,05 sehingga dapat disimpulkan bahwa kedua kelas tersebut homogen.

# **3. Uji Hipotesis**

Setelah dilakukan uji normalitas dan uji homogenitas maka dilanjutkan uji hipotesis. Uji hipotesis yang digunakan pada penelitian ini menggunakan uji *t-test* dan uji MANOVA. Uji ini digunakan untuk mengambil keputusan apakah hipotesis ditolak atau diterima.

# **a. Uji** *t-test*

Uji *t-test* digunakan untuk mengambil pengaruh model pembelajaran kooperatif *quick on the draw* terhadap keaktifan belajar SKI peserta didik dan pengaruh model pembelajaran kooperatif *quick on the draw* terhadap hasil belajar SKI peserta didik di MI Podorejo Sumbergempol Tulungagung. Uji ini dilakukan dengan bantuan program *SPSS 22.0 for windows,* yaitu uji *independent sampel test.*

Adapun tahapan pengujian hipotesis sebagai berikut:

- 1) Merumuskan hipotesis dalam bentuk kalimat
	- a) Hipotesis Keaktifan Belajar Peserta Didik
		- $H<sub>a</sub>$  = ada pengaruh yang signifikan model pembelajaran kooperatif *quick on the draw* terhadap keaktifan belajar SKI peserta didik di MI Podorejo Sumbergempol Tulungagung
		- $H_0$  = tidak ada pengaruh yang signifikan model pembelajaran kooperatif *quick on the draw* terhadap keaktifan belajar SKI peserta didik di MI Podorejo Sumbergempol Tulungagung
	- b) Hipotesis Hasil Belajar Peserta didik
		- $H<sub>a</sub>$  = ada pengaruh yang signifikan model pembelajaran kooperatif *quick on the draw* terhadap keaktifan belajar SKI peserta didik di MI Podorejo Sumbergempol Tulungagung
		- $H_0$  = tidak ada pengaruh yang signifikan model pembelajaran kooperatif *quick on the draw* terhadap keaktifan belajar SKI peserta didik di MI Podorejo Sumbergempol Tulungagung
- 2) Menentukan dasar pengambilan keputusan
	- a) Berdasarkan signifikan
	- 1. Jika nilai siginifikan atau Sig. (2-tailed) > 0,05, maka  $H_0$  diterima  $H_a$ ditolak.
	- 2. Jika nilai siginifikan atau Sig. (2-tailed)  $\leq 0.05$ , maka H<sub>a</sub> diterima H<sub>0</sub> ditolak.
	- b) Berdasarkan t-hitung
	- 1.Jika t-hitung > t<sub>tabel</sub>, maka H<sub>0</sub> ditolak dan H<sub>a</sub> diterima (ada pengaruh yang signifikan)
	- 2.Jika t-hitung < t<sub>tabel</sub>, maka H<sub>0</sub> diterima dan H<sub>a</sub> ditolak (tidak ada pengaruh yang signifikan)

Berikut adalah hasil pengujian hipotesis dengan uji *t-test*  menggunakan *SPSS 22.0 for windows*:

**1) Pengujian Hipotesis Model Pembelajaran Kooperatif** *Quick on the Draw* **terhadap Keaktifan Belajar SKI Peserta Didik di MI Podorejo Sumbergempol Tulungagung**

Hasil analisa uji *t-test* menggunakan *SPSS 22.0 for windows* terhadap keaktifan belajar SKI dapat dilihat pada tabel berikut:

# **Tabel 4.17**

# **Output** *T-test* **Independen Samples Test Keaktifan Belajar**

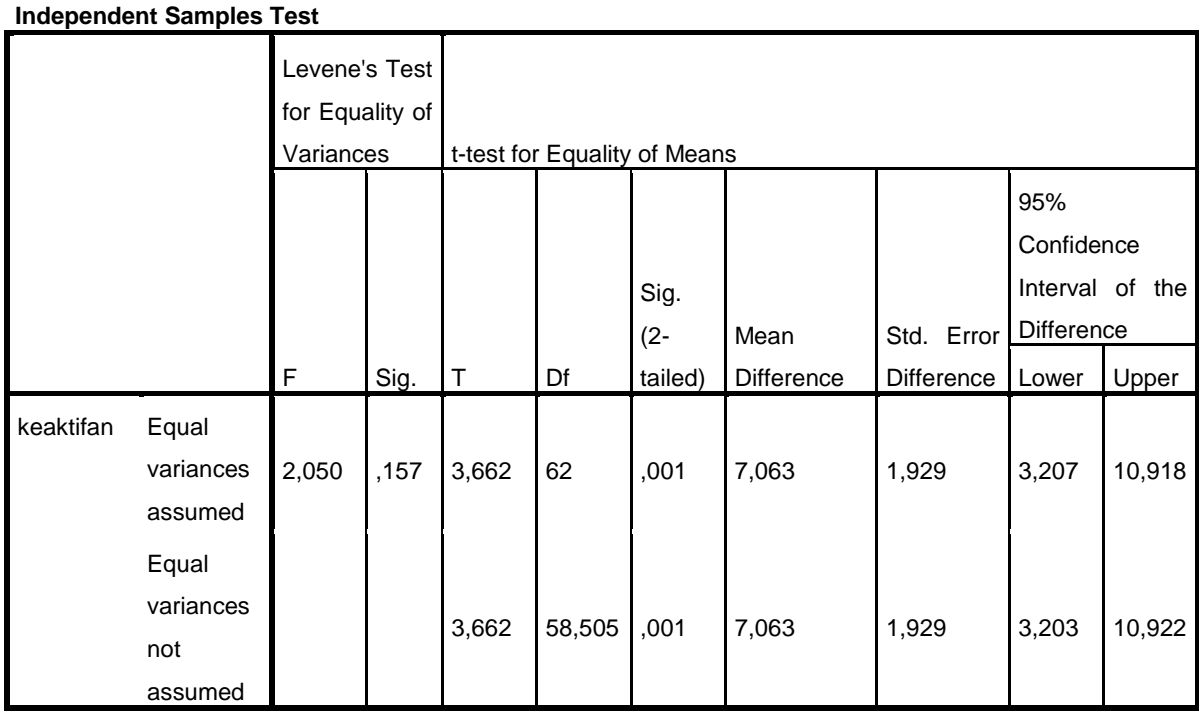

Berdasarkan tabel 4.17 output uji *t-test* keaktifan belajar SKI peserta didik, terlebih dahulu harus ditentukan derajat keabsahan (db) pada keseluruhan sampel yang diteliti dengan rumus db = N-k. Karena jumlah sampel (N) yang diteliti adalah 64 peserta didik, maka db =  $64-2$ = 62. Nilai db 62 pada taraf signifikansi 5% yang telah dirumuskan di  $t_{table} = 2,000$ . Berdasarkan nilai-nilai t ini dapat dituliskan  $t_{hitung}$  (3,662)  $> t_{\text{table}}$ , ini berarti t<sub>hitung</sub> lebih besar dari t<sub>tabel</sub> pada taraf signifikansi 5%. Beradasarkan analisa data tersebut dapat dikatakan bahwa H<sub>0</sub> ditolak dan Ha diterima.

Berdasarkan tabel 4.17 jika dilihat dari Sig. (2-tailed), diketahui nilai Sig.(2-tailed) adalah 0,001. Berdasarkan kriteria pengambilan keputusan  $0,001 < 0,05$ , maka H<sub>0</sub> ditolak H<sub>a</sub> diterima. Dengan demikian dapat disimpulkan perhitungan yang dilakukan menggunakan *SPSS 22.0 for windows* dengan rumus *t-test* menyatakan bahwa Ha diterima, H0 ditolak. Dengan demikian dapat disimpulkan bahwa "ada pengaruh model pembelajaran kooperatif *quick on the draw* terhadap keaktifan belajar SKI MI Podorejo Sumbergempol Tulungagung." Adapun langkah-langkah uji *t-test* keaktifan belajar menggunakan *SPSS 22.0 for windows* sebagaimana terlampir.

# **2) Pengujian Hipotesis Model Pembelajaran Kooperatif** *Quick on the Draw* **terhadap Hasil Belajar SKI Peserta Didik di MI Podorejo Sumbergempol Tulungagung**

Hasil analisa uji *t-test* menggunakan *SPSS 22.0 for windows* terhadap keaktifan belajar SKI dapat dilihat pada tabel berikut:

## **Tabel 4.18**

#### **Output** *T-test* **Independen Samples Test Hasil Belajar**

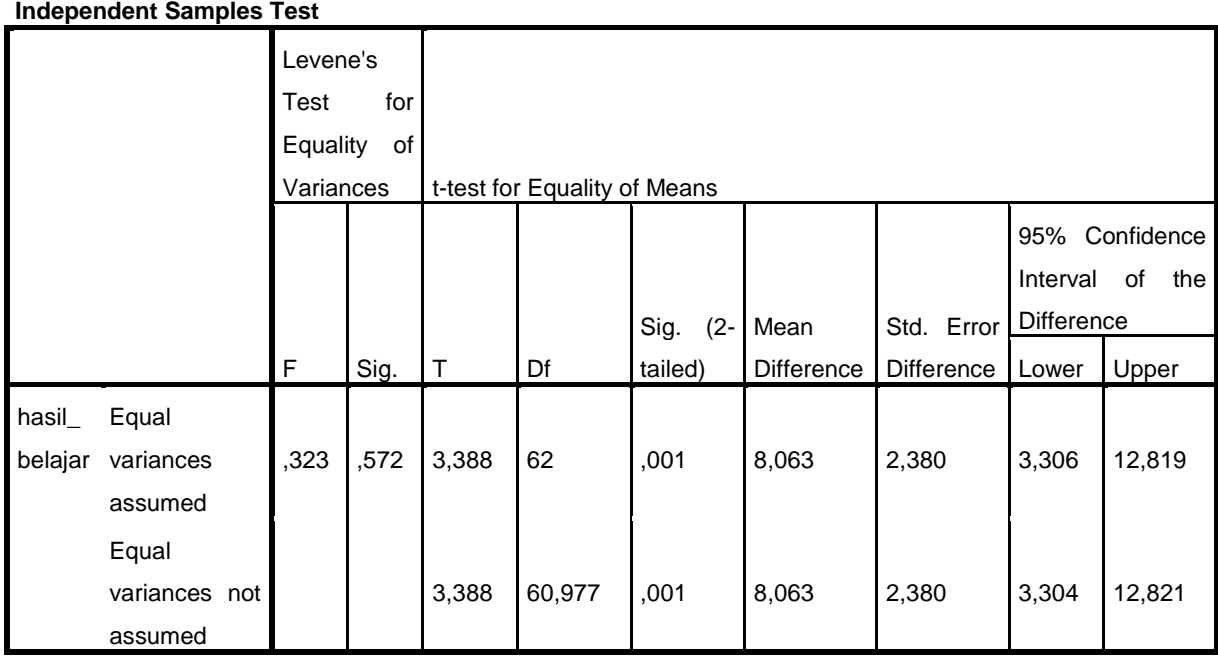

Berdasarkan tabel 4.18 output uji *t-test* keaktifan belajar SKI peserta didik, terlebih dahulu harus ditentukan derajat keabsahan (db) pada keseluruhan sampel yang diteliti dengan rumus db = N-k. Karena jumlah sampel (N) yang diteliti adalah 64 peserta didik, maka db =  $64-2$ = 62. Nilai db 62 pada taraf signifikansi 5% yang telah dirumuskan di  $t_{table} = 2,000$ . Berdasarkan nilai-nilai t ini dapat dituliskan  $t_{hitung}$  (3,388)  $>$  t<sub>tabel</sub>, ini berarti t<sub>hitung</sub> lebih besar dari t<sub>tabel</sub> pada taraf signifikansi 5%. Beradasarkan analisa data tersebut dapat dikatakan bahwa  $H_0$  ditolak dan Ha diterima.

Berdasarkan tabel 4.18 jika dilihat dari Sig. (2-tailed), diketahui nilai Sig.(2-tailed) adalah 0,001. Berdasarkan kriteria pengambilan keputusan  $0,001 < 0,05$ , maka H<sub>0</sub> ditolak H<sub>a</sub> diterima. Dengan demikian dapat disimpulkan perhitungan yang dilakukan menggunakan *SPSS 22.0 for windows* dengan rumus *t-test* menyatakan bahwa Ha diterima, H0 ditolak. Dengan demikian dapat disimpulkan bahwa "ada pengaruh model pembelajaran kooperatif *quick on the draw* terhadap hasil belajar SKI MI Podorejo Sumbergempol Tulungagung." Adapun langkahlangkah uji *t-test* keaktifan belajar menggunakan *SPSS 22.0 for windows* sebagaimana terlampir.

#### **b. Uji Hipotesis MANOVA**

Uji multivariate analisis of variance (MANOVA) digunakan untuk mengetahui pengaruh model pembelajaran kooperatif *quick on the draw*  terhadap keaktifan dan hasil belajar SKI peserta didik MI Podorejo Sumbergempol Tulungagung. Uji ini dilakukan dengan bantuan program *SPSS 22.0 for windows,* yaitu uji *Multivariate.* Sebelum melakukan uji manova, peneliti akan melakukan uji prasyarat manova, yaitu sebagai berikut:

# 1) Uji Homogenitas Varian

Uji homogenitas varian digunakan untuk menguji apakah data memiliki varian yang homogen atau tidak. Pengujian homogenitas varian dilakukan terhadap keaktifan dan hasil belajar peserta didik dengan taraf ketentuan signifikansi 0,05. Dalam uji ini hasil yang diperoleh dapat dikatakan mempunyai varian yang sama jika nilai signifikan > 0,05 dan dapat dikatakan berbeda jika nilai signifikan < 0,05. Uji homogenitas varian dalam penelitian ini menggunakan *SPSS 22.0.* 

- H<sup>a</sup> : hasil keaktifan kedua kelas memiliki varian yang sama (homogen)
- $H_0$  : hasil keaktifan kedua kelas memiliki varian yang tidak sama (tidak homogen)
- H<sup>a</sup> : hasil belajar kedua kelas memiliki varian yang sama (homogen)
- H<sup>0</sup> : hasil belajar kedua kelas memiliki varian yang tidak sama (tidak homogen)

Uji homogenitas varian dapat dilihat dari uji *Levene's* seperti pada tabel berikut:

# **Tabel 4.19**

# **Data Output Uji Homogenitas Varian**

**Test of Homogeneity of Variances**

|               | Levene Statistic | df1 | df <sub>2</sub> | Sic       |
|---------------|------------------|-----|-----------------|-----------|
| Keaktifan     | 2,050            |     | 62              | $.15^{-}$ |
| hasil belajar | .323             |     | 62              |           |

Berdasarkan hasil output diatas dapat diketahui bahwa nilai angket keaktifan memiliki Sig. 0,157 dimana Sig. 0,157 > 0,05 dan nilai *post test* hasil belajar memiliki Sig. 0,572 dimana Sig. 0,572 > 0,05. Karena nilai keduanya memperoleh nilai Sig.  $\geq 0.05$ , maka H<sub>a</sub> diterima dan H0 ditolak, artinya baik nilai angket keaktifan maupun nilai *post test*  hasil belajar memiliki varian yang homogen.

#### 2) Uji Homogenitas Matriks Varian/Covarian

Uji homogenitas matrik varians/covarian digunakan untuk melihat sejauh mana dua variabel saling berkaitan atau bagaimana mereka bervariasi bersama. Suatu distribusi dikatakan sama jika taraf signifikansinya  $\geq 0.05$  dan taraf signifikan dikatakan tidak sama jika taraf signifikannya  $\leq 0.05$ . Dalam menganalisa data, dimana syarat pengambilan keputusan yaitu jika nilai signifikansi keduanya > 0,05 maka  $H_a$  diterima dan  $H_0$  ditolak, dan jika nilai signifikansi keduanya  $\lt$  $0.05$  maka  $H<sub>a</sub>$  ditolak dan  $H<sub>0</sub>$  diterima. Uji homogenitas varian dapat dilihat dari hasil uji *Box's M* dengan *SPSS 22.0* sebagai berikut:

# **Tabel 4.20 Data Output Uji Homigenitas Matrik Varian/Covarian**

| Box's M         | 5,480      |
|-----------------|------------|
| F               | 1,763      |
| df1             | 3          |
| df <sub>2</sub> | 691920,000 |
| Sig.            | ,152       |

**Box's Test of Equality of Covariance Matrices<sup>a</sup>**

Tests the null hypothesis that the observed covariance matrices of the dependent variables are equal across groups.

a. Design: Intercept + kelas

Dari tabel *Box's Test of Equality of Covariance Matrices*  diperoleh nilai signifikansi 0,152 dimana nilai Sig. 0,152 > 0,05, maka  $H<sub>a</sub>$  diterima  $H<sub>0</sub>$  ditolak. Jadi dapat disimpulkan bahwa uji homogenitas matiks varian/covarian keaktifan dan hasil belajar adalah sama (homogen).

# 3) Uji MANOVA

Setelah kedua uji prasyarat hipotesis dipenuhi dilanjutkan dengan uji hipotesis MANOVA. Uji MANOVA digunakan untuk menguji apakah terdapat perbedaan keaktifan dan hasil belajar SKI antara peserta didik yang menggunakan model pembelajaran kooperatif *quick on the draw* dengan peserta didik yang menggunakan pembelajaran konvensional.

Hipotesis penelitian yang akan diuji dengan uji MANOVA sebagai berikut:

- H<sup>a</sup> : ada pengaruh pemberian model pembelajaran *quick on the draw*  terhadap keaktifan dan hasil belajar peserta didik di MI Podorejo Sumbergempol Tulungagung.
- H<sup>0</sup> : tidak ada pengaruh pemberian model pembelajaran *quick on the draw* terhadap keaktifan dan hasil belajar SKI peserta didik di MI Podorejo Sumbergempol Tulungagung.

Kriteria pengambilan keputusan pada output untuk tes uji MANOVA adalah sebagai berikut:

- a. Jika nilai p-value (Sig.) (2-tailed) > 0,05 maka H<sub>0</sub> diterima dan H<sub>a</sub> ditolak
- b. Jika nilai p-value (Sig.) (2-tailed) <  $0.05$  maka H<sub>0</sub> ditolak dan H<sub>a</sub> diterima

# **Tabel 4.21**

# **Data Output** *Multivariate Test* **dengan Uji MANOVA**

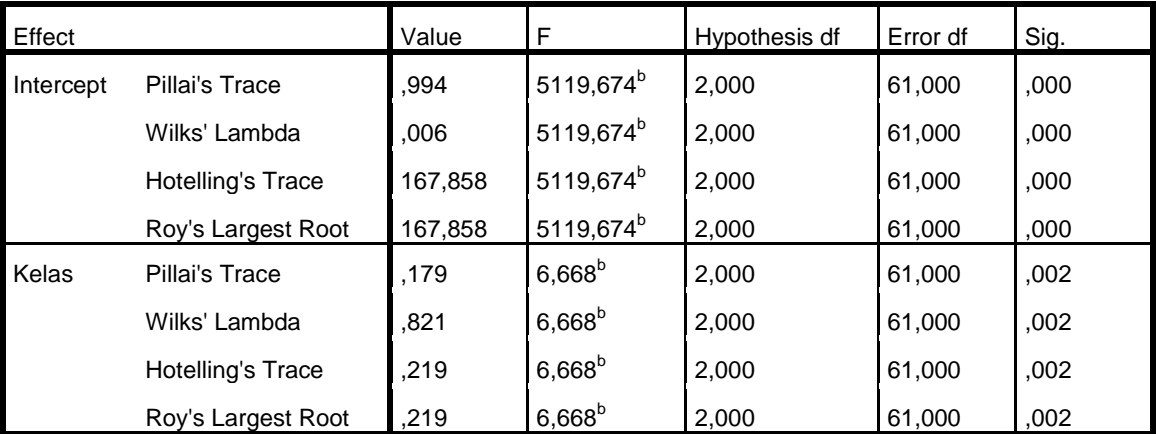

**Multivariate Tests<sup>a</sup>**

a. Design: Intercept + kelas

b. Exact statistic

Berdasarkan Dari tabel 4.21 *output* uji *Multivariate* menunujkan bahwa nilai ke empat Sig. untuk *Pillai's Trace, Wilks' Lambda, Hottelling's Trace, Roy's Largest Root,* memiliki signifikansi 0,002 sehingga 0,002 < 0,05. Artinya, uji *Multivariate* untuk *Pillai's Trace, Wilks' Lambda, Hottelling's Trace, Roy's Largest Root* semuanya

signifikan. Dengan demikian,  $H_0$  ditolak dan  $H_a$  diterima. Hal ini menunjukan bahwa ada pengaruh pemberian model pembelajaran *quick on the draw* terhadap keaktifan dan hasil belajar SKI peserta didik di MI Podorejo Sumbergempol Tulungagung.

# **E. Rekapitulasi Hasil Penelitian**

Setelah hasil analisis data selesai, selanjutnya adalah mendeskripsikan hasil penelitian tersebut dalam bentuk tabel yang menunjukan adanya pengaruh model pembelajaran kooperatif *quick on the draw* terhadap keaktifan dan hasil belajar SKI Peserta didik di MI Podorejo Sumbergempol Tulungagung. Adapun tabel rekapitulasi hasil penelitian sebagai berikut:

# **Tabel 4.22**

| No             | <b>Hipotesis</b>     | <b>Hasil</b>               | Kriteria                                 | Interpretasi  | Kesimpulan            |
|----------------|----------------------|----------------------------|------------------------------------------|---------------|-----------------------|
|                | <b>Penelitian</b>    | penelitian                 |                                          |               |                       |
| $\overline{1}$ | Ada<br>$H_{\rm a}$ = | Signifikansi               | - Probability                            | $Ha$ diterima | Ada pengaruh          |
|                | pengaruh<br>yang     | pada tabel                 | 0,05<br>$\lt$                            |               | yang                  |
|                | siginifikan          | Sig.<br>$(2-$              | berarti                                  |               | siginifikan           |
|                | model                | tailed)                    | signifikan                               |               | pemberian             |
|                | pembelajaran         | adalah                     | karena                                   |               | model                 |
|                | kooperatif quick     | 0,001<br>dan               | nilai Sig.                               |               | pembelajaran          |
|                | on the draw          | $=$<br>$t_{\text{hitung}}$ | $(2-tailed) \leq$                        |               | kooperatif            |
|                | terhadap             | 3,662                      | 0,05.                                    |               | quick on the          |
|                | keaktifan belajar    |                            | $-T_{\text{table}}$                      |               | draw terhadap         |
|                | SKI<br>peserta       |                            | 2,000                                    |               | keaktifan             |
|                | didiki<br>MI<br>di   |                            | $(taraf 5\%)$                            |               | <b>SKI</b><br>belajar |
|                | Podorejo             |                            | berarti                                  |               | peserta didiki        |
|                | Sumbergempol         |                            | signifikan                               |               | di MI Podorejo        |
|                | Tulungagung.         |                            | $t_{\text{hitung}} > t_{\text{table}}$ . |               | Sumbergempol          |
|                |                      |                            |                                          |               | Tulungagung           |
|                | $H_0 =$ Tidak ada    |                            |                                          |               |                       |
|                | pengaruh yang        |                            |                                          |               |                       |
|                | siginifikan          |                            |                                          |               |                       |
|                | model                |                            |                                          |               |                       |

**Rekapitulasi Hasil Penelitian**

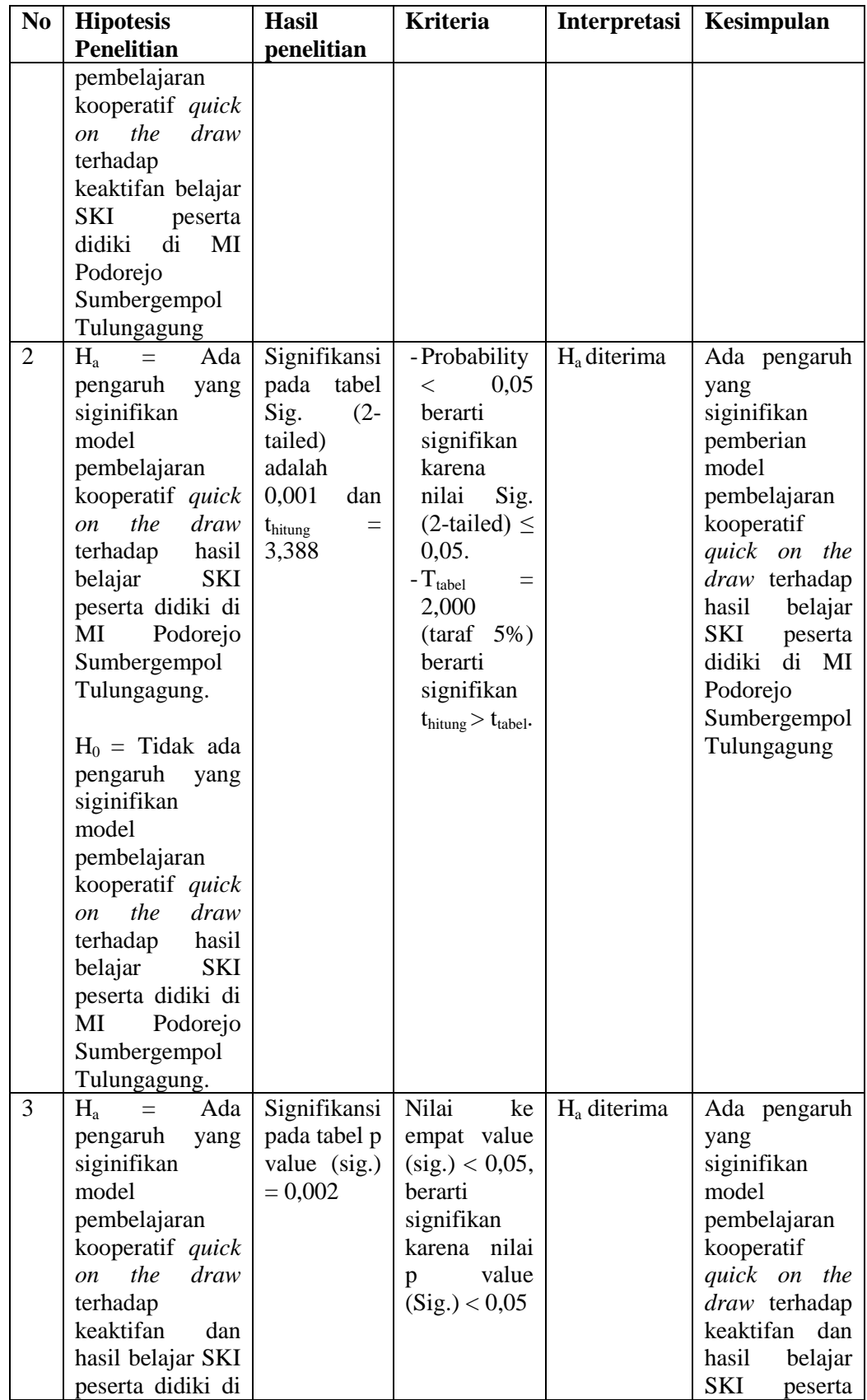

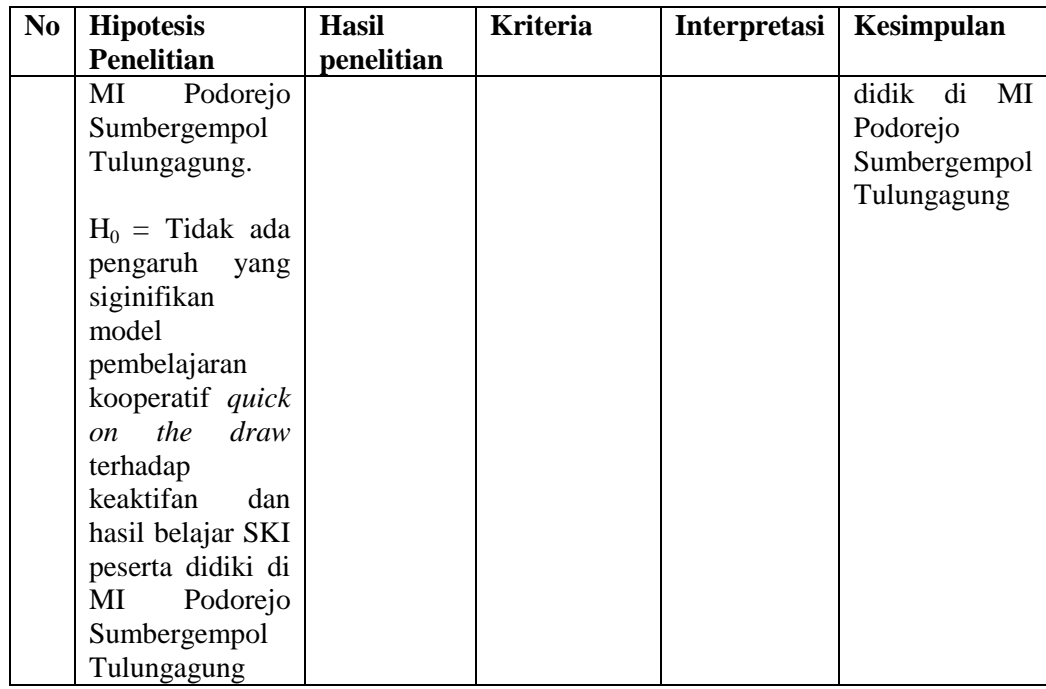